## QUE FAIRE AVEC DES ENFANTS DE MS ?

⇒ Deux à trois activités par jour minimum, dans la liste des fiches ou des activités proposées cidessous (vendredi 20 mars) :

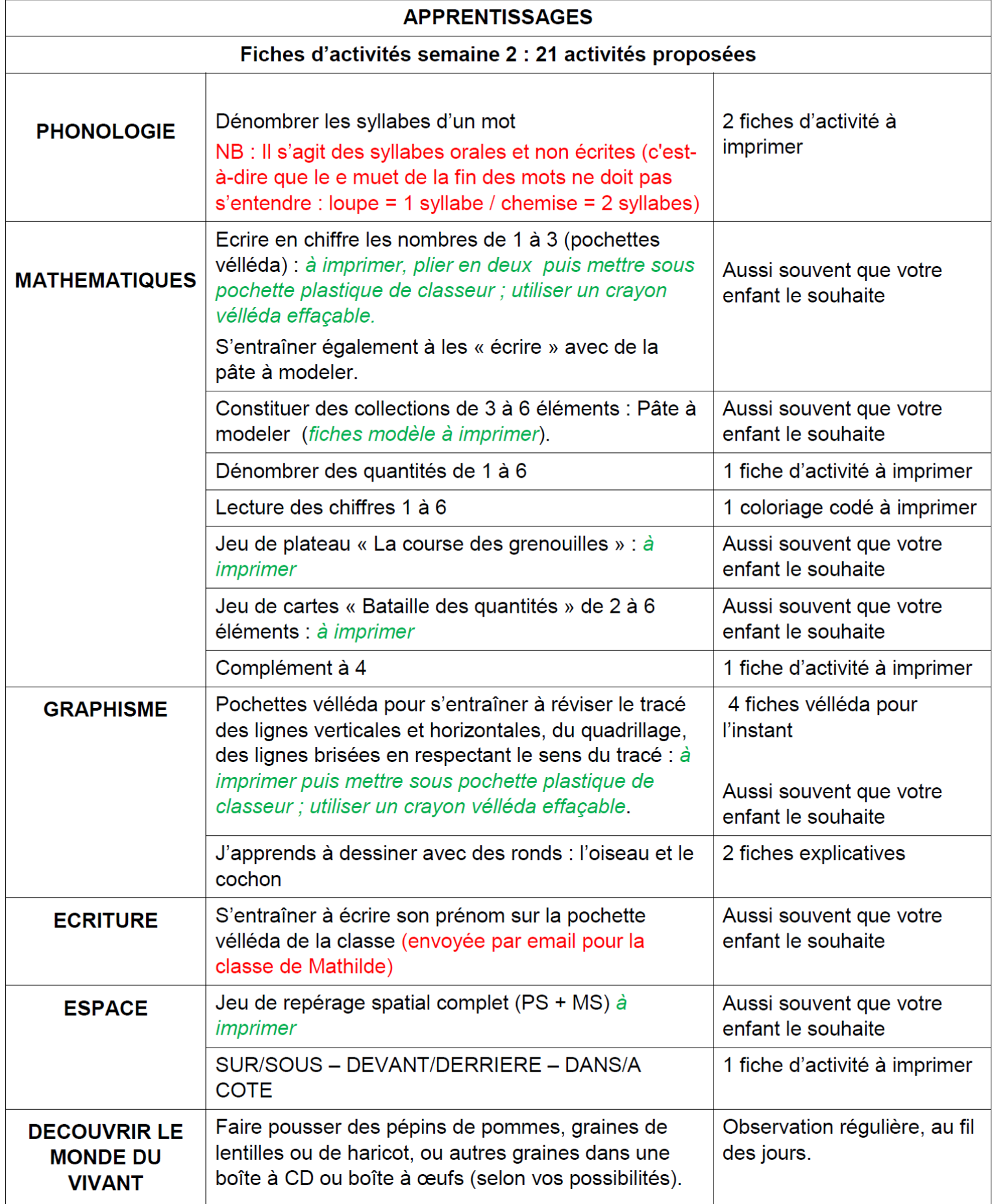

## ⇒Liste non exhaustive d'activités supplémentaires :

- Lire des histoires, écouter des histoires avec CD... Puis poser quelques questions aux enfants sur la compréhension de l'histoire : « Quels sont les personnages ? » « Où a lieu l'histoire ? » « Que se passe-t-il ? » « Dans quel ordre ont lieu les événements ? » etc...

Il existe de nombreux podcast disponibles sur internet. Voici quelques liens :

→https://www.franceinter.fr/emissions/une-histoire-et-oli

→https://papapositive.fr/plus-de-100-histoires-a-ecouter-en-

famille/?fbclid=IwAR0fzVP5iSEAF41R6yAt3Wd8ro7pm5wOGV2rjvIdIADX95BcEBoivgYGmZA

→https://www.franceculture.fr/emissions/lectures-denfance

→https://www.franceinter.fr/emissions/les-p-tits-bateaux

→ Voici un site répertoriant une multitude d'émissions et idées d'écoute : https://taleming.com/occuperenfants-maison-

coronavirus/?fbclid=IwAR3tKXuvfDZmiJ3x5MoDu9WbD87snHZUfI29F8ZSKJGG52lzhuExmlgG6Rk

- Faire des recettes de cuisine : par exemple les recettes des anniversaires du cahier de vie (Vous trouverez d'autres recettes sur le site Bricalou)

- Faire des jeux de cartes : jouer à la bataille, au UNO, BATA-WAF, faire des réussites...

- Jouer à des jeux de société : les petits chevaux, jeu de l'oie, jeu du serpent et échelle, les dames, les dominos traditionnels, les memory ...

- Dessiner, faire des dessins par étape, colorier sans dépasser (en commençant par les bords de la forme à colorier)

- Faire des jeux de construction/d'assemblages : Puzzles, Tangram, kapla ...

- Sortir, courir, faire du vélo, de la trottinette, du roller... dans la limite de ce qui est autorisé.

- Observer les petites bêtes, les fleurs, les feuilles avec l'arrivée du printemps.

## $\Rightarrow$  D'autres documents seront mis en ligne sur le site de l'école vendredi prochain.

Surtout, faites ce que vous pouvez, du mieux que vous le pouvez ! Les conditions sont particulières et différentes dans chaque foyer.

Bon courage à chacun et chacune d'entre vous.

Anne-Caroline et Mathilde

**Phonologie** : Scander les syllabes orales d'un mot.

Colle autant de gommettes qu'il y a de syllabes orales dans le mot.

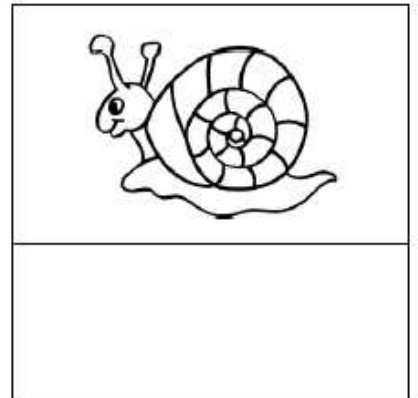

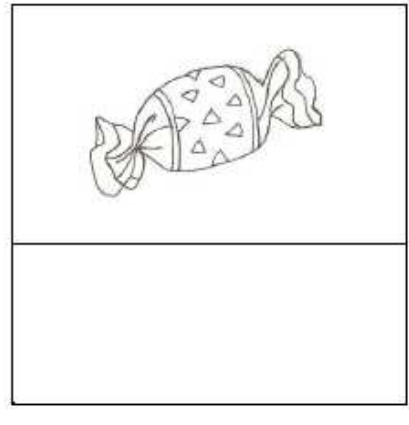

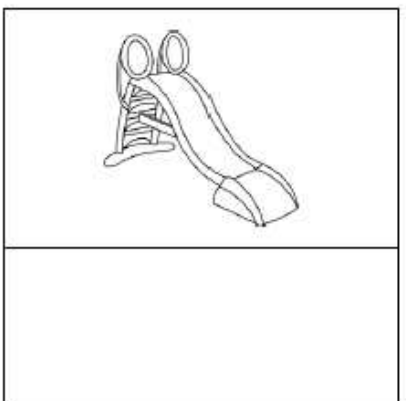

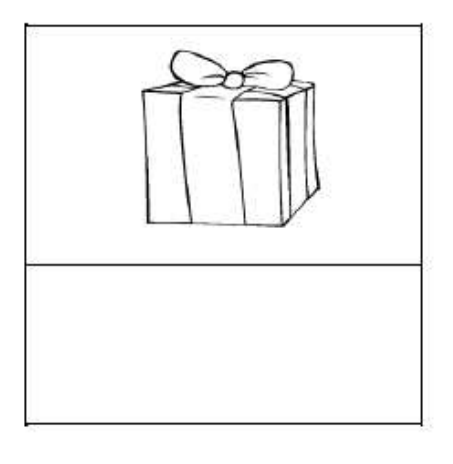

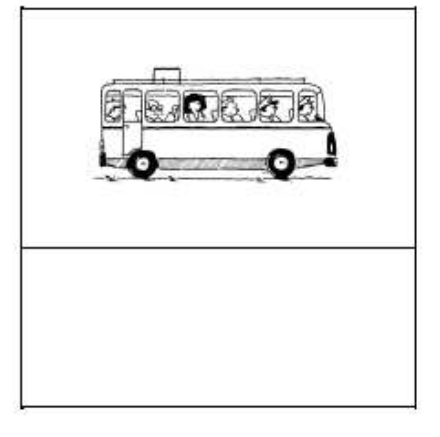

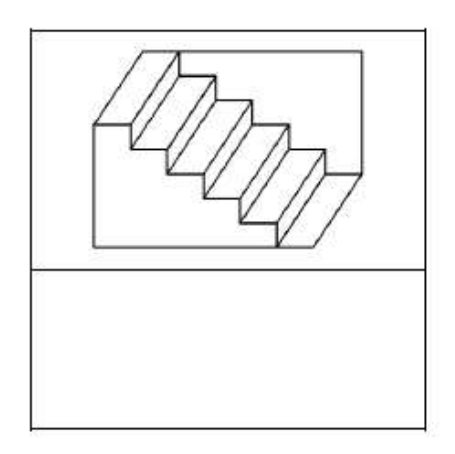

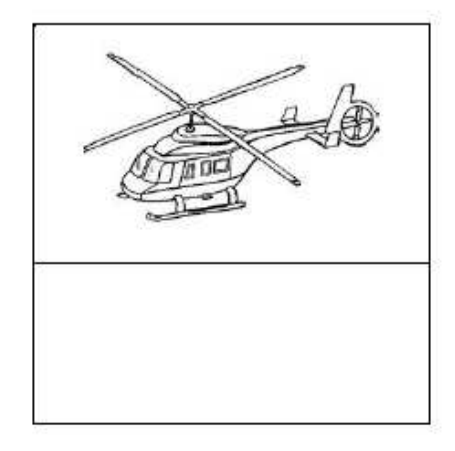

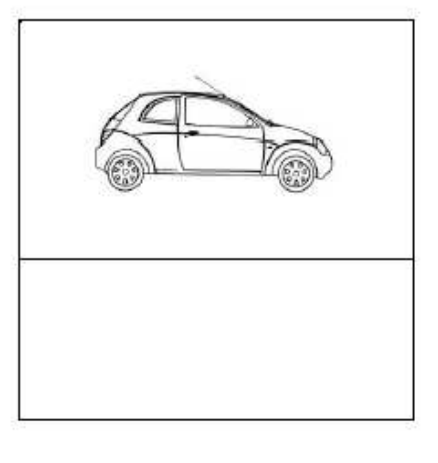

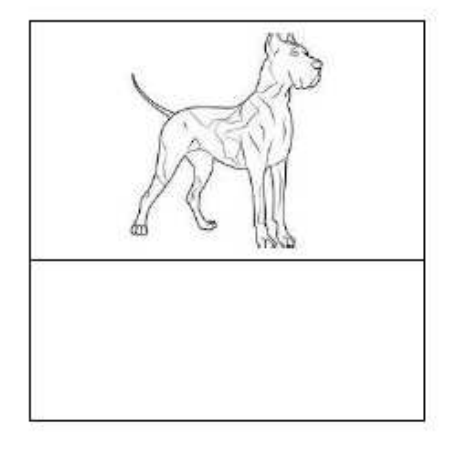

## **Phonologie** : Scander les syllabes orales d'un mot.

Colle autant de gommettes qu'il y a de syllabes orales dans le mot.

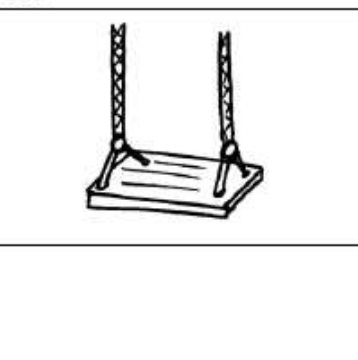

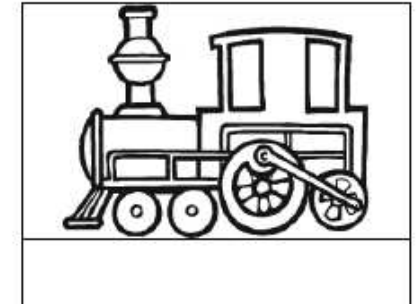

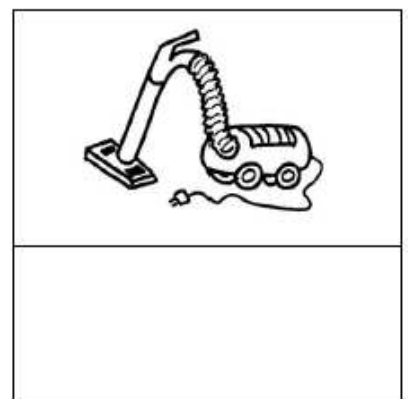

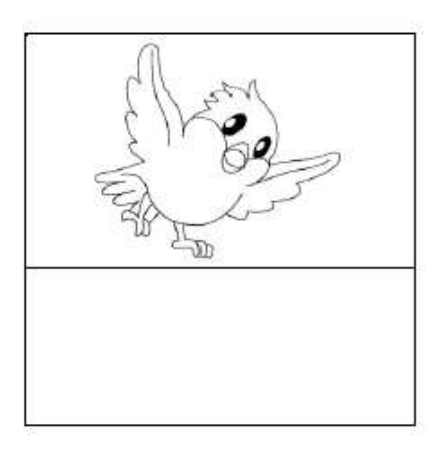

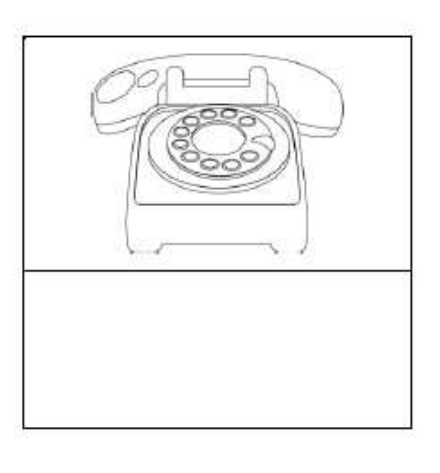

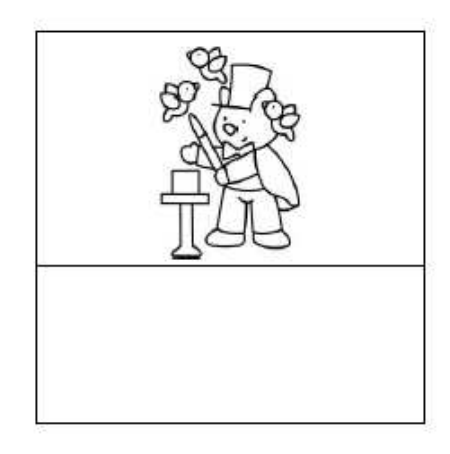

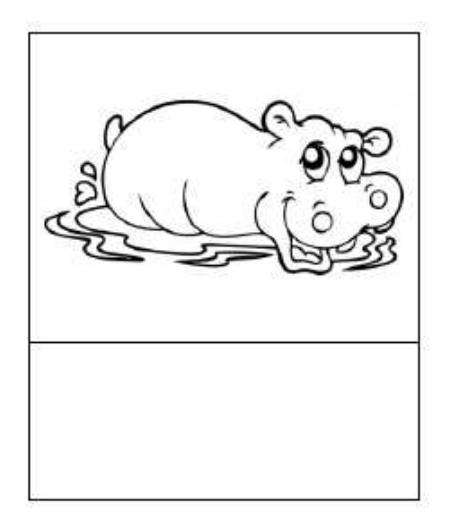

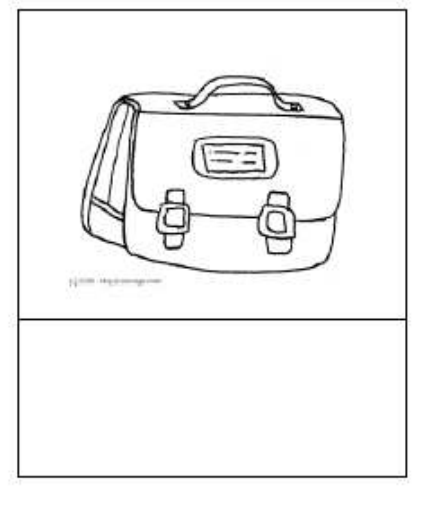

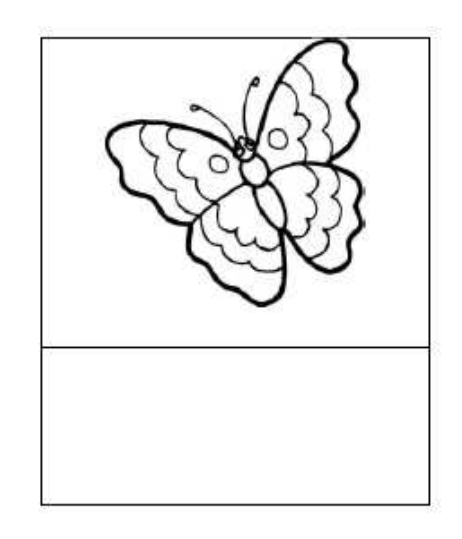

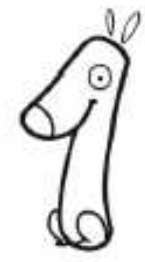

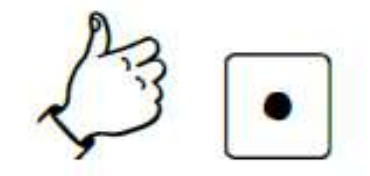

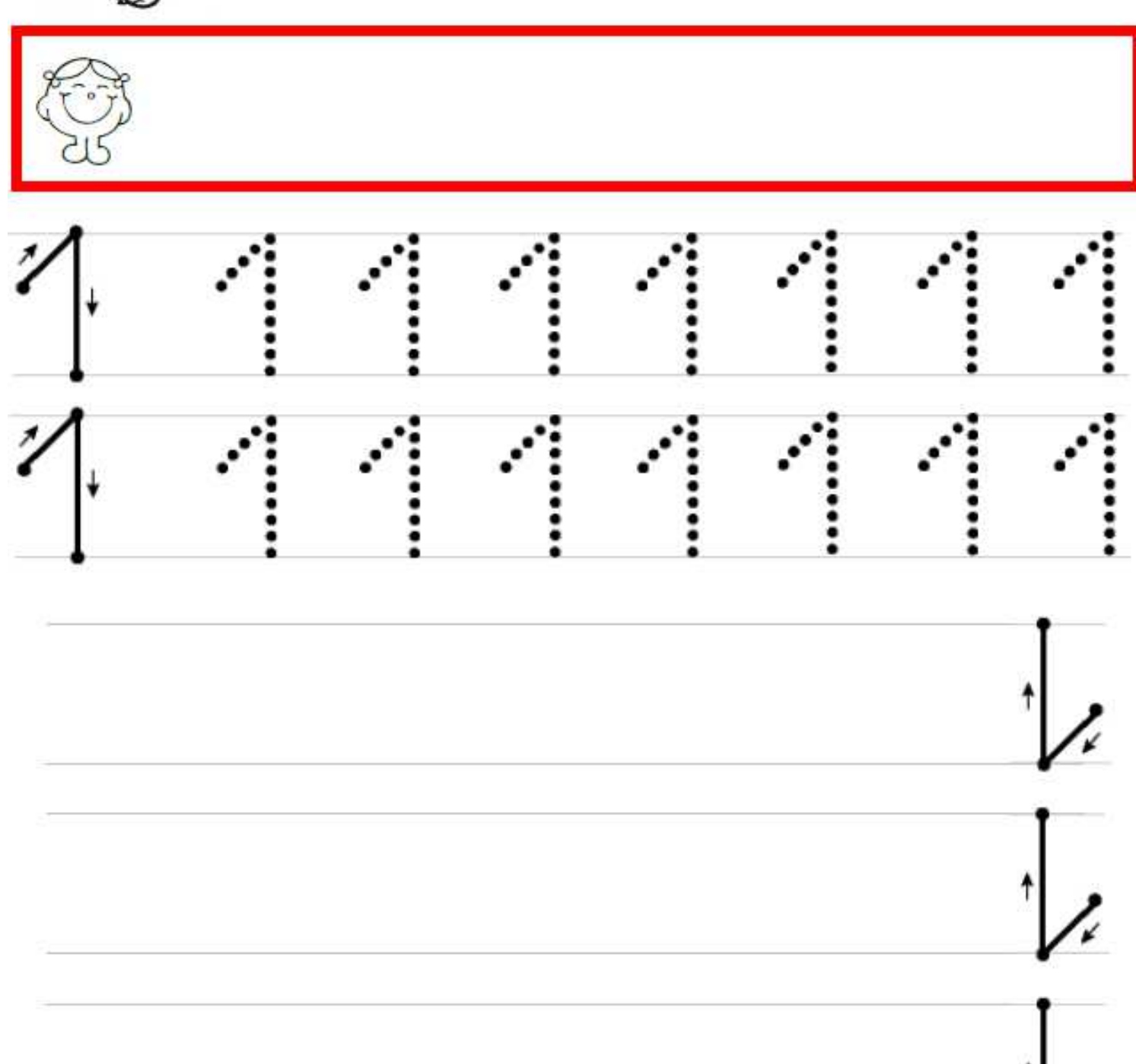

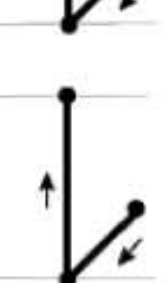

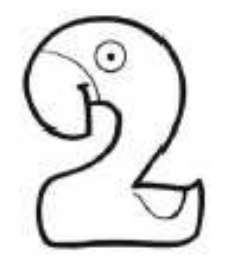

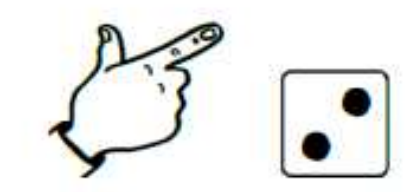

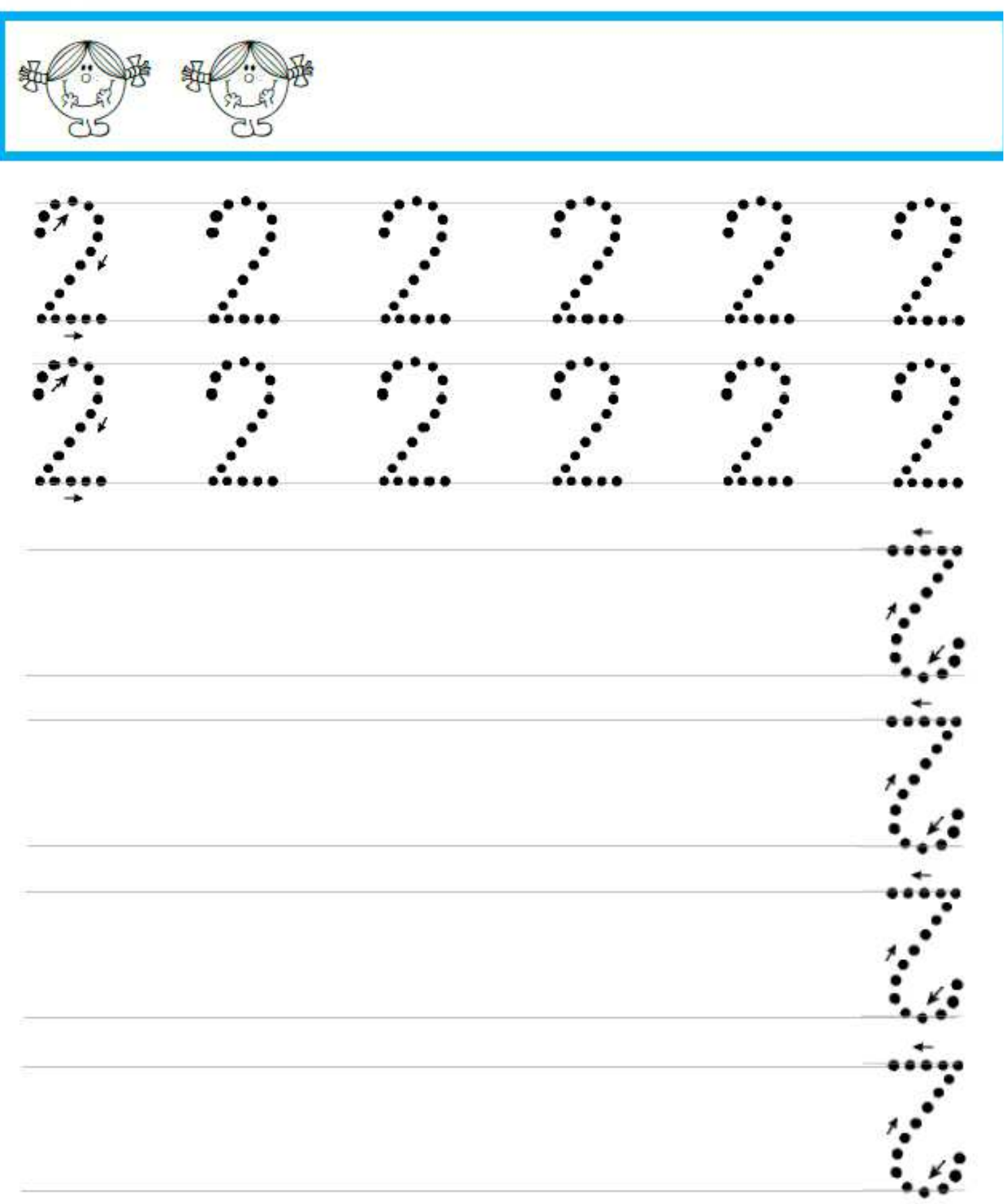

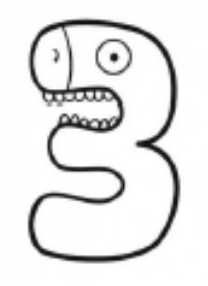

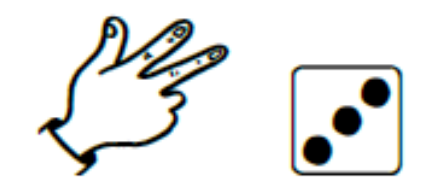

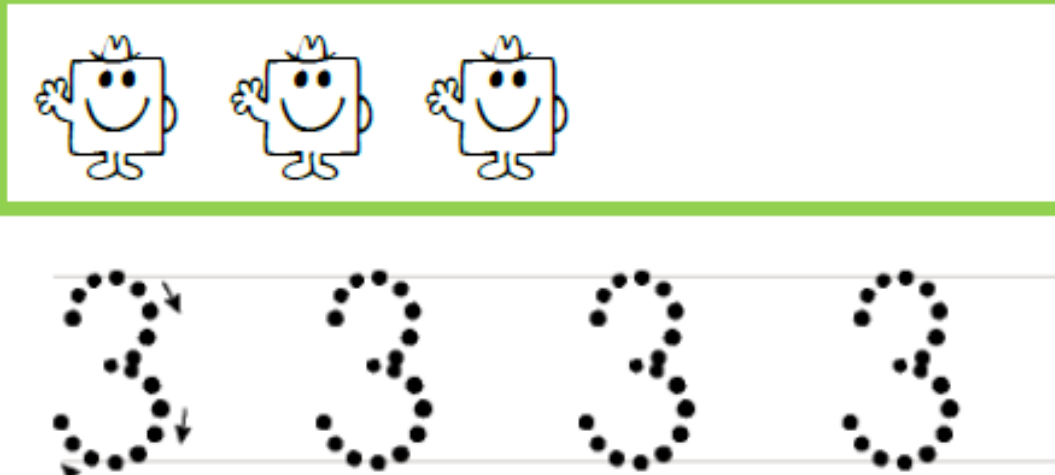

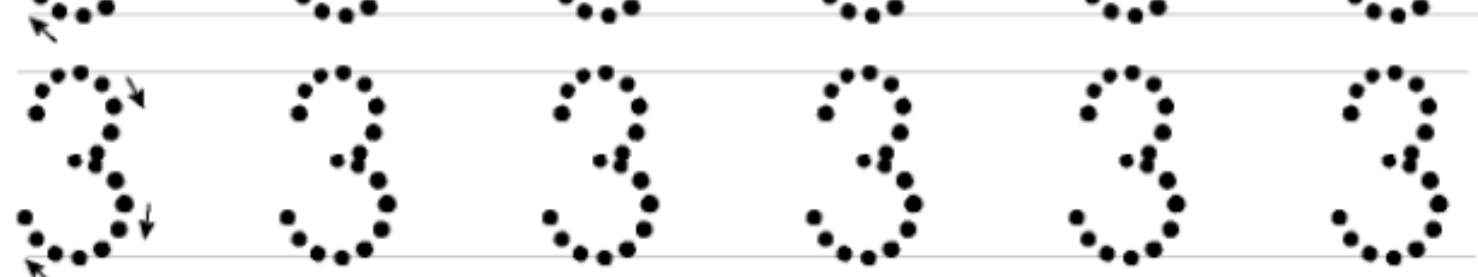

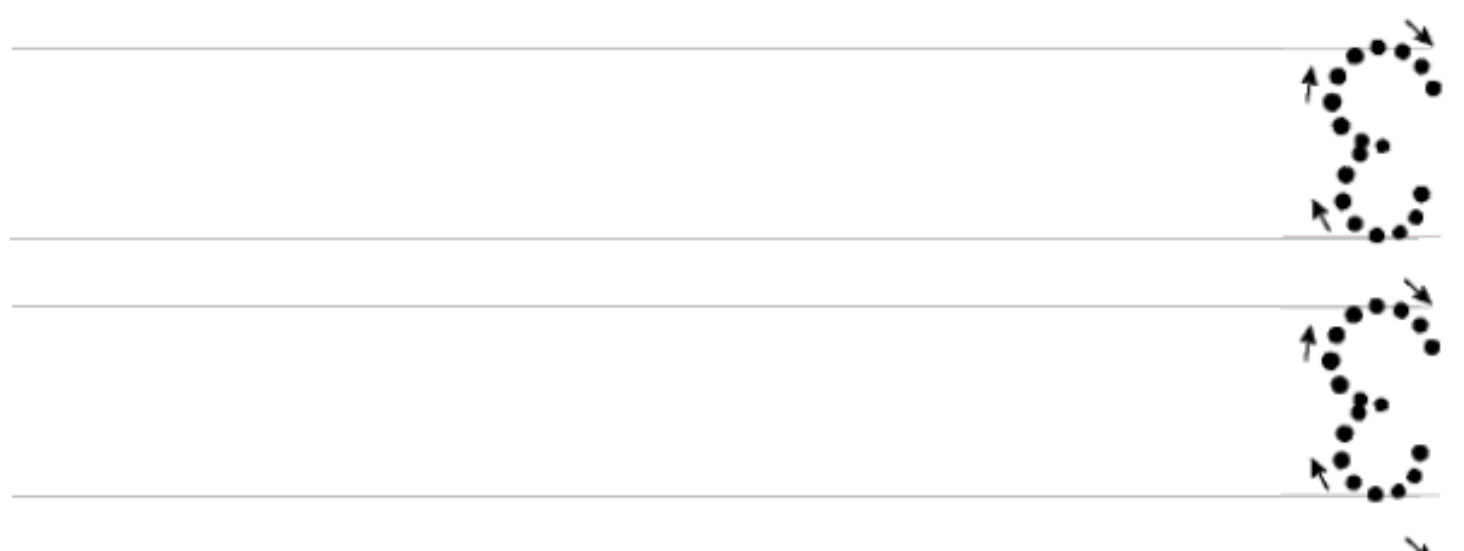

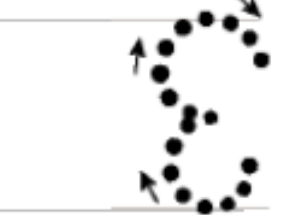

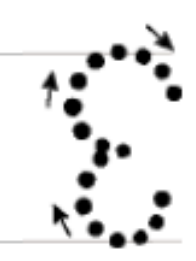

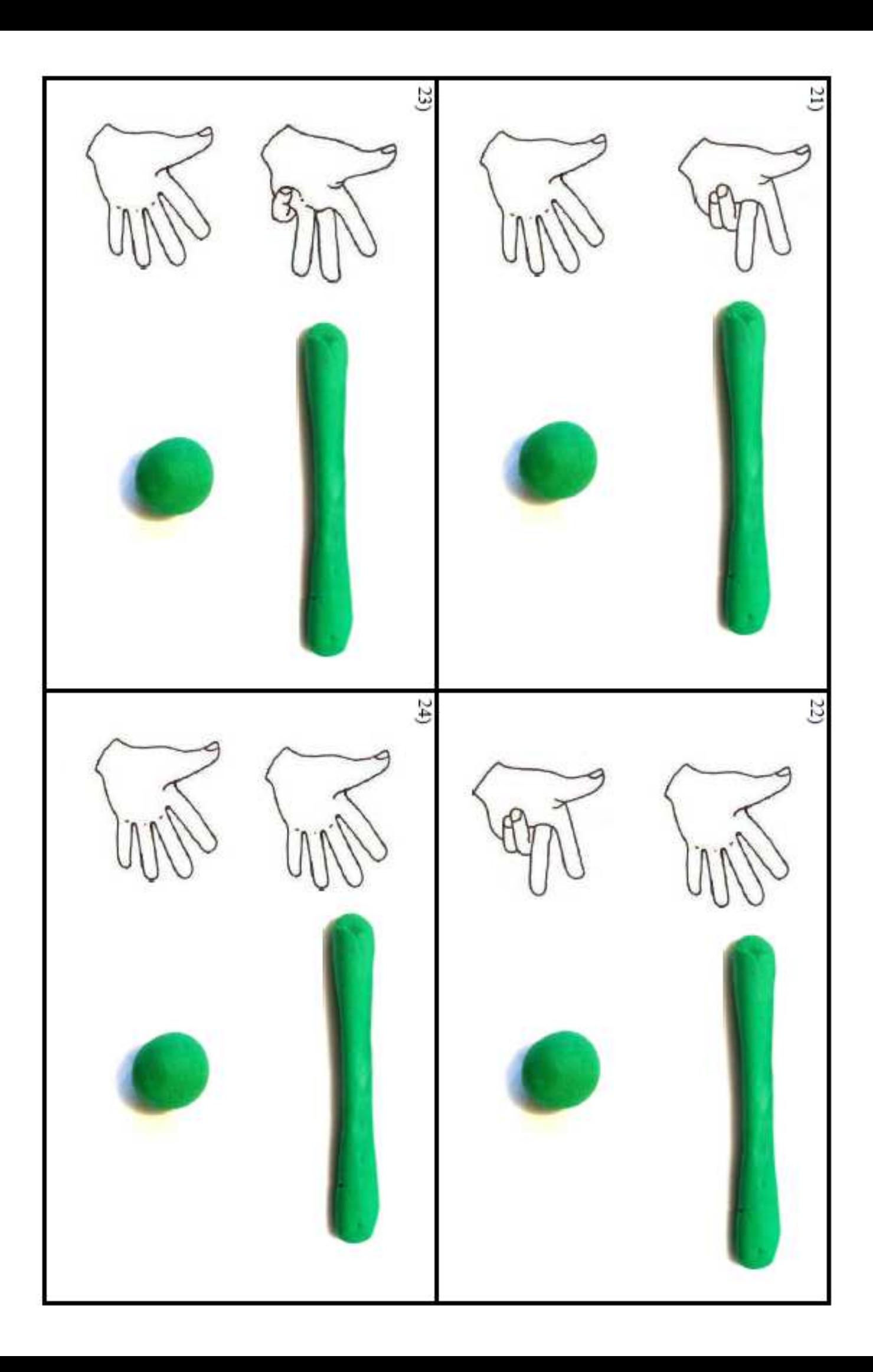

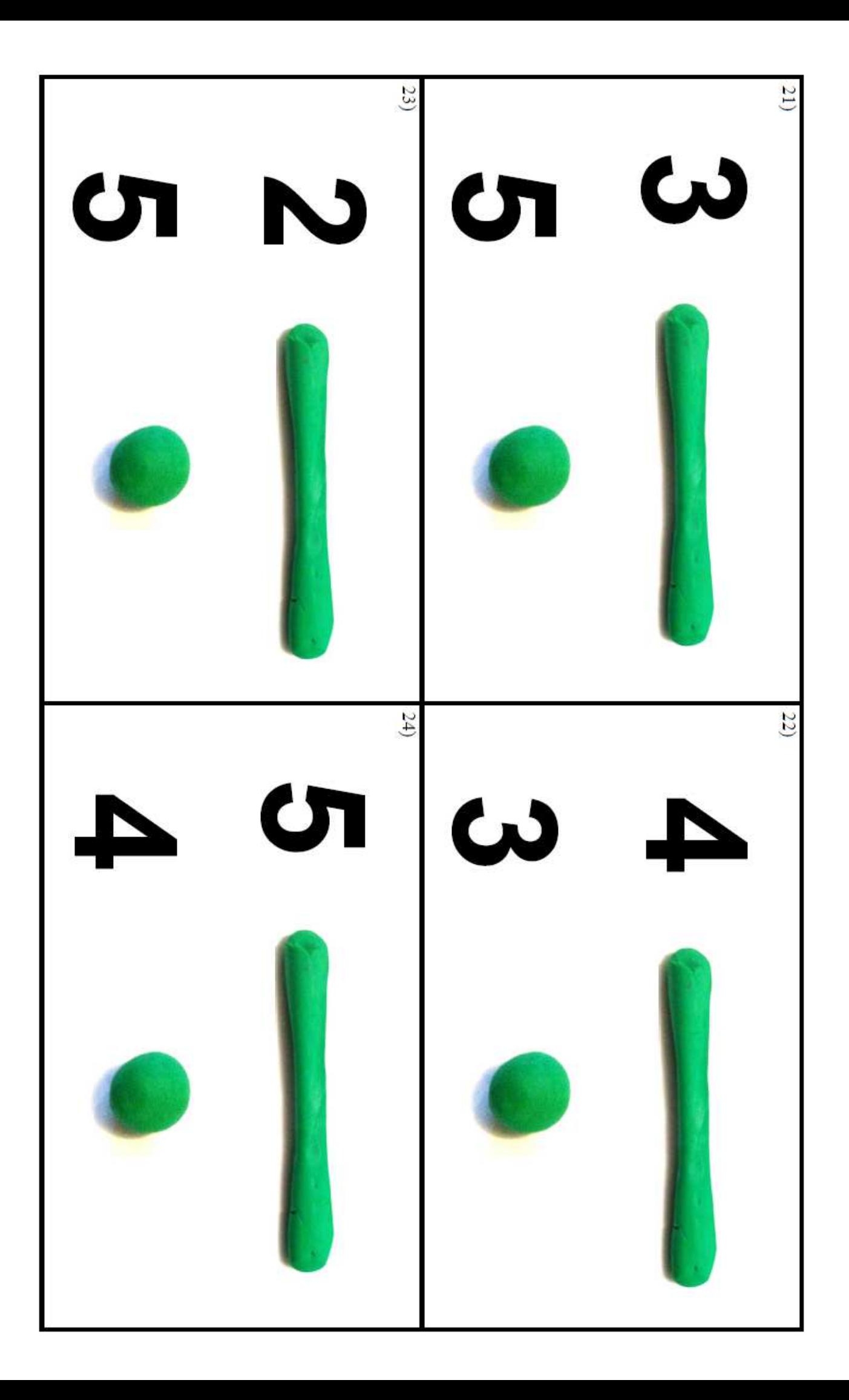

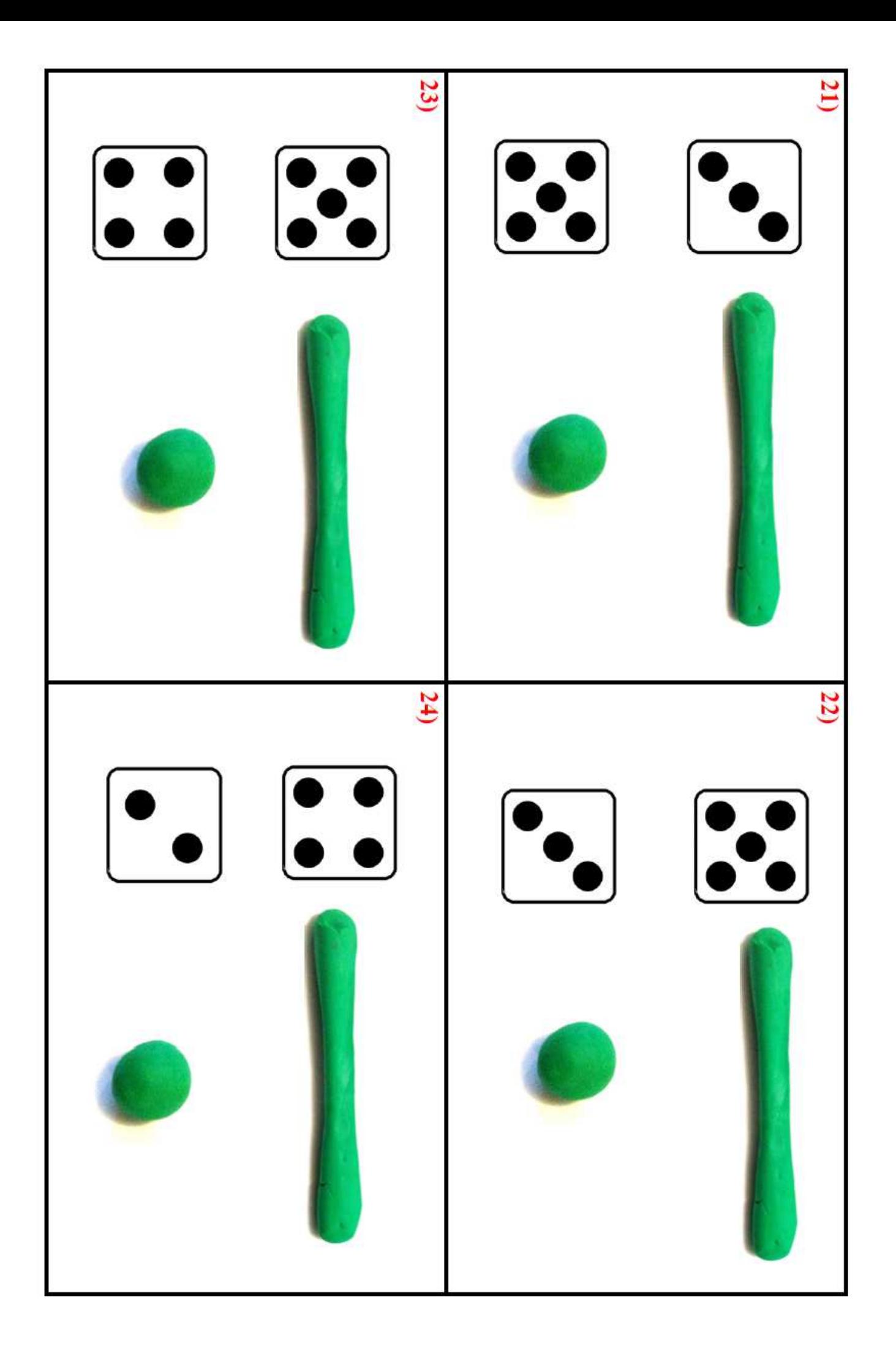

Approcher les quantités et les nombres COMPÉTENCE Dénombrer une quantité.

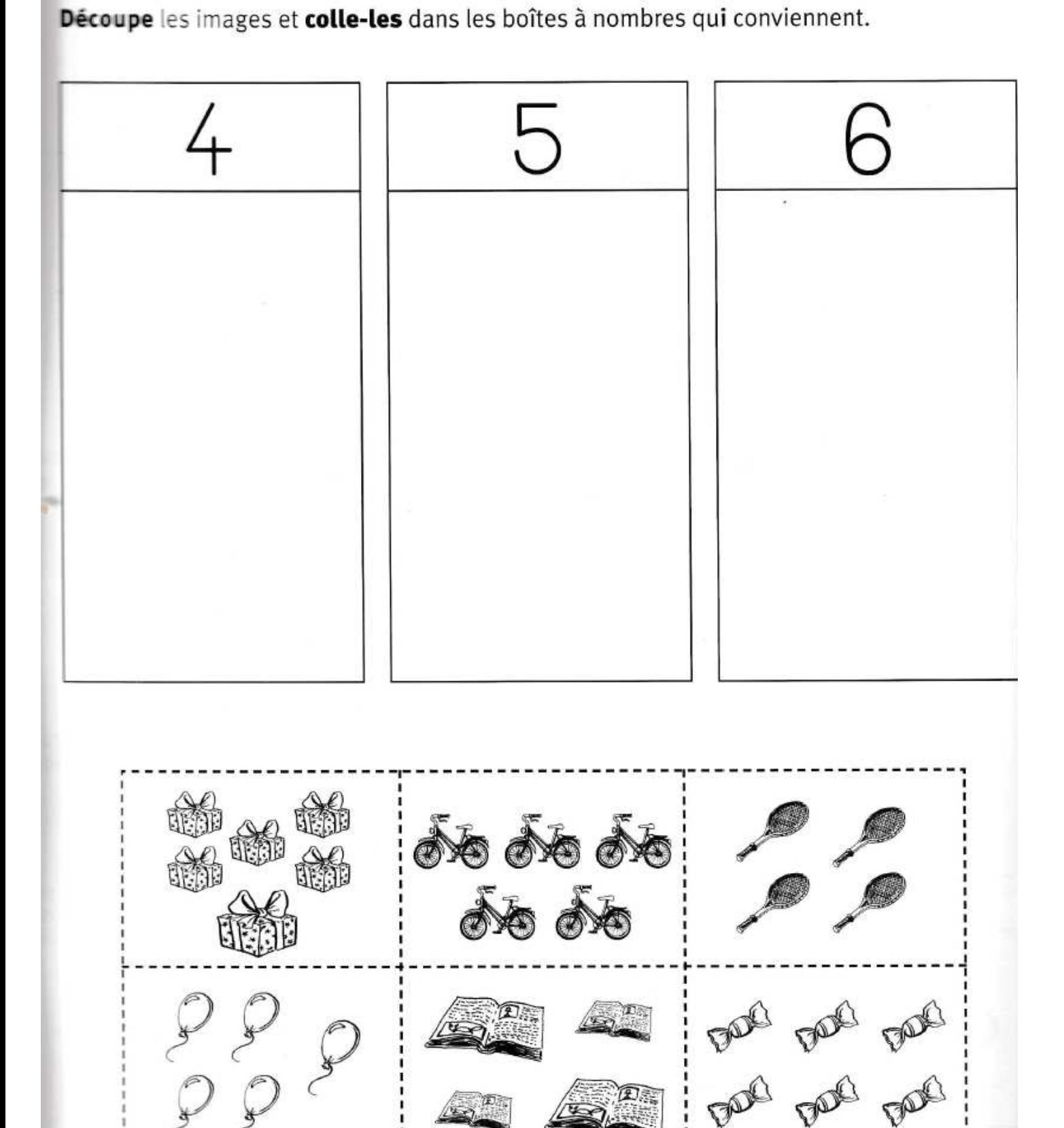

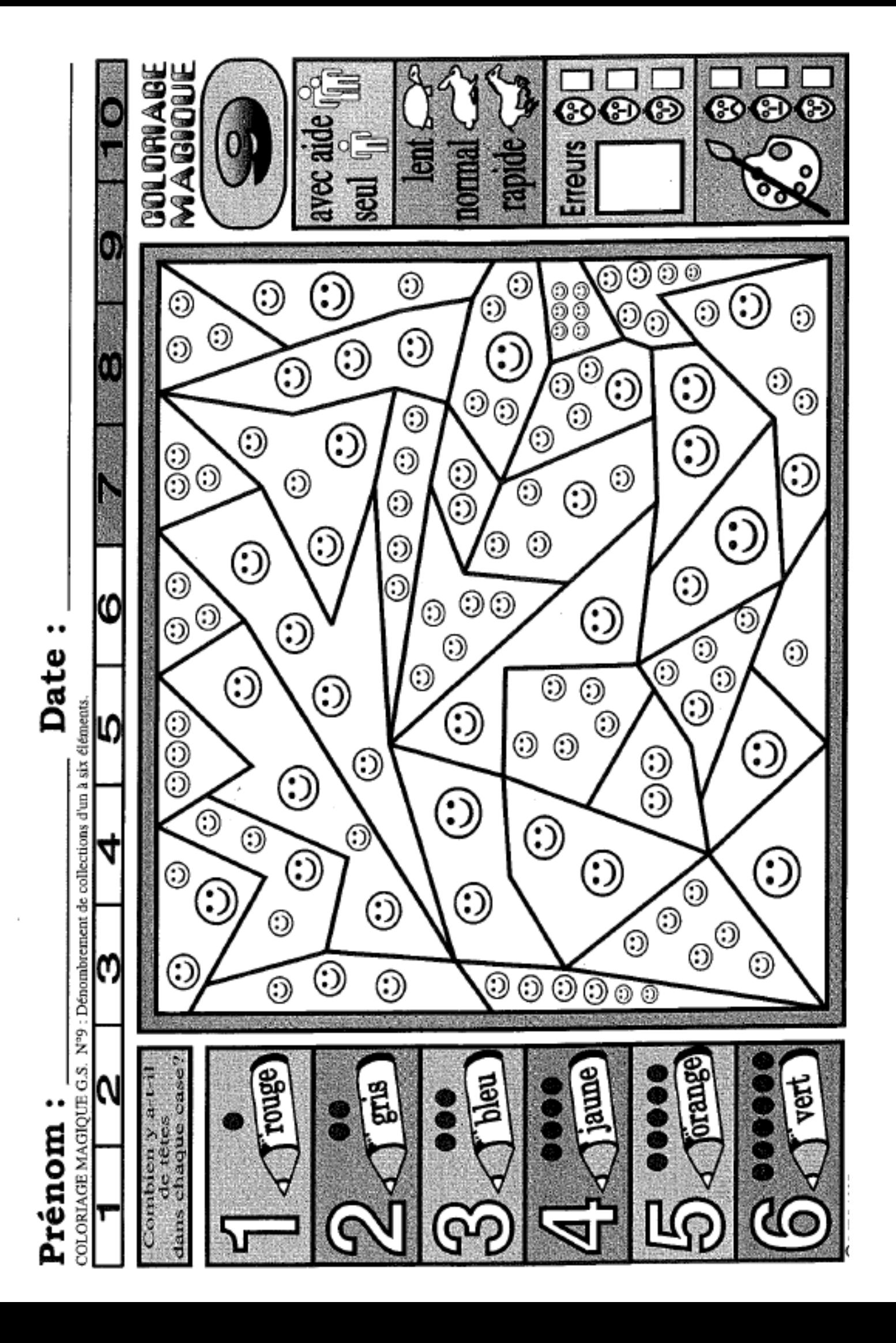

## **RECONNAÎTRE DES PETITES QUANTITÉS**

# La course des grenouilles

### MATÉRIEL

## LIRE LES ÉCRITURES CHIFFRÉES DES NOMBRES DE 1 À 4 **SE DÉPLACER SUR UNE PISTE ORIENTÉE**

- Un dé avec l'écriture chiffrée des nombres de 1 à 4 et un plan de jeu (matériel page 41).
- 2 images de grenouilles : une verte et une rouge.

#### **ORGANISATION**

Atelier dirigé puis autonome de 4 à 6 élèves.

#### **BUT DU IEU**

Savoir quelle grenouille traversera la première la mare. Il n'y a pas d'élève vainqueur, c'est une grenouille qui gagne.

#### **RÈGLE DU JEU**

L'enseignant présente la grenouille verte et la rouge. Il explique que les 2 grenouilles veulent traverser la mare. Les grenouilles font la course en sautant sur les cailloux. Si une grenouille s'arrête sur un nénuphar, elle retourne à la case départ. La première grenouille qui arrive sur l'autre berge gagne.

#### **DÉROULEMENT**

#### · Étape 1 Jouer en atelier dirigé

- Lancer le dé pour chaque grenouille. Celle qui obtient le plus grand nombre débute la partie.
- Lancer le dé et déplacer la grenouille en fonction du nombre indiqué par le dé.
- S'arrêter en cours de partie pour savoir quelle est la grenouille la plus proche du bord.
- Finir la course en faisant le jet exact.
- Anticiper le dernier jet à faire pour arriver.

#### **Etape 2 Jouer en autonomie**

- Jouer en assurant le respect des règles.

L'enseignant observe les enfants pendant le jeu selon différents critères : respecte les règles, reconnaît les constellations et les chiffres, se déplace correctement sur la piste orientée.

#### **VARIANTES**

- louer à 2.
- Jouer à 2 équipes : une pour chaque grenouille.

#### **DIFFÉRENCIATION**

Le déplacement des grenouilles peut être matérialisé avec des jetons si les élèves ont besoin de comprendre que pour se déplacer sur une piste avec un pion, on ne compte pas la case sur laquelle « on se trouve ».

#### **S'APPROPRIER LE LANGAGE**

Comprendre et reformuler des consignes.

Lexique Verbes (lancer, prendre, compter, poser), vocabulaire spatial (sur, devant, près, loin, vers), noms (mare, berge, bord, nénuphar, pierre).

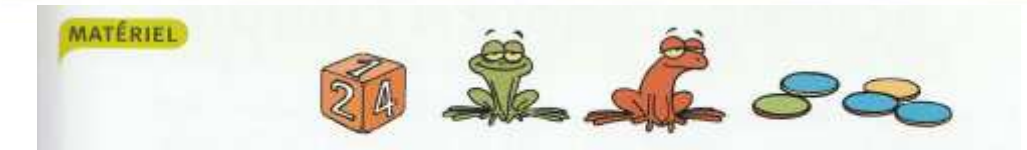

**JEU EN GROUPE** Manipulation

**STRUCTURATION** Échange oral collectif

CONSOLIDATION **Manipulation** 

**EVALUATION** Manipulation

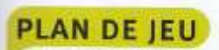

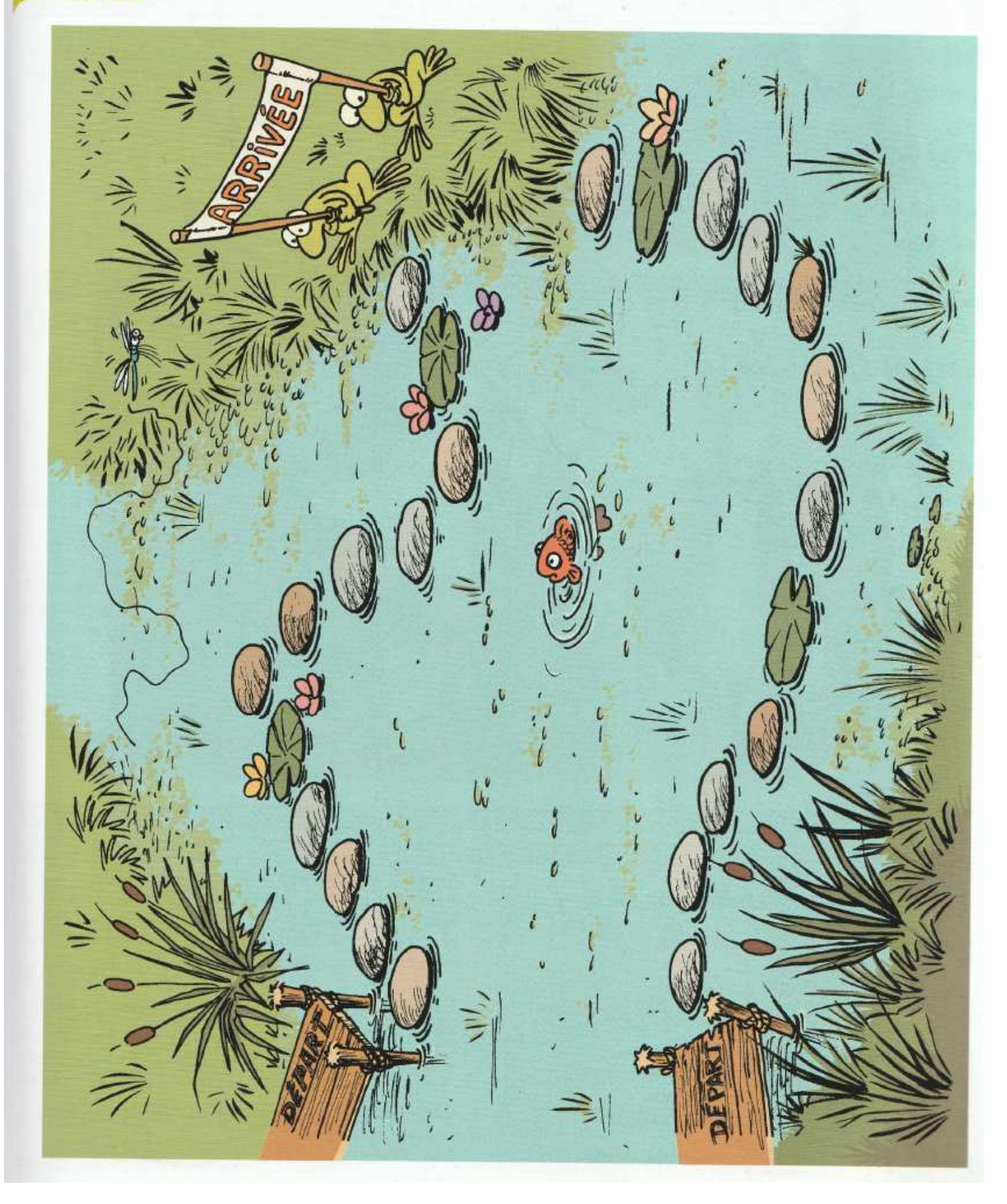

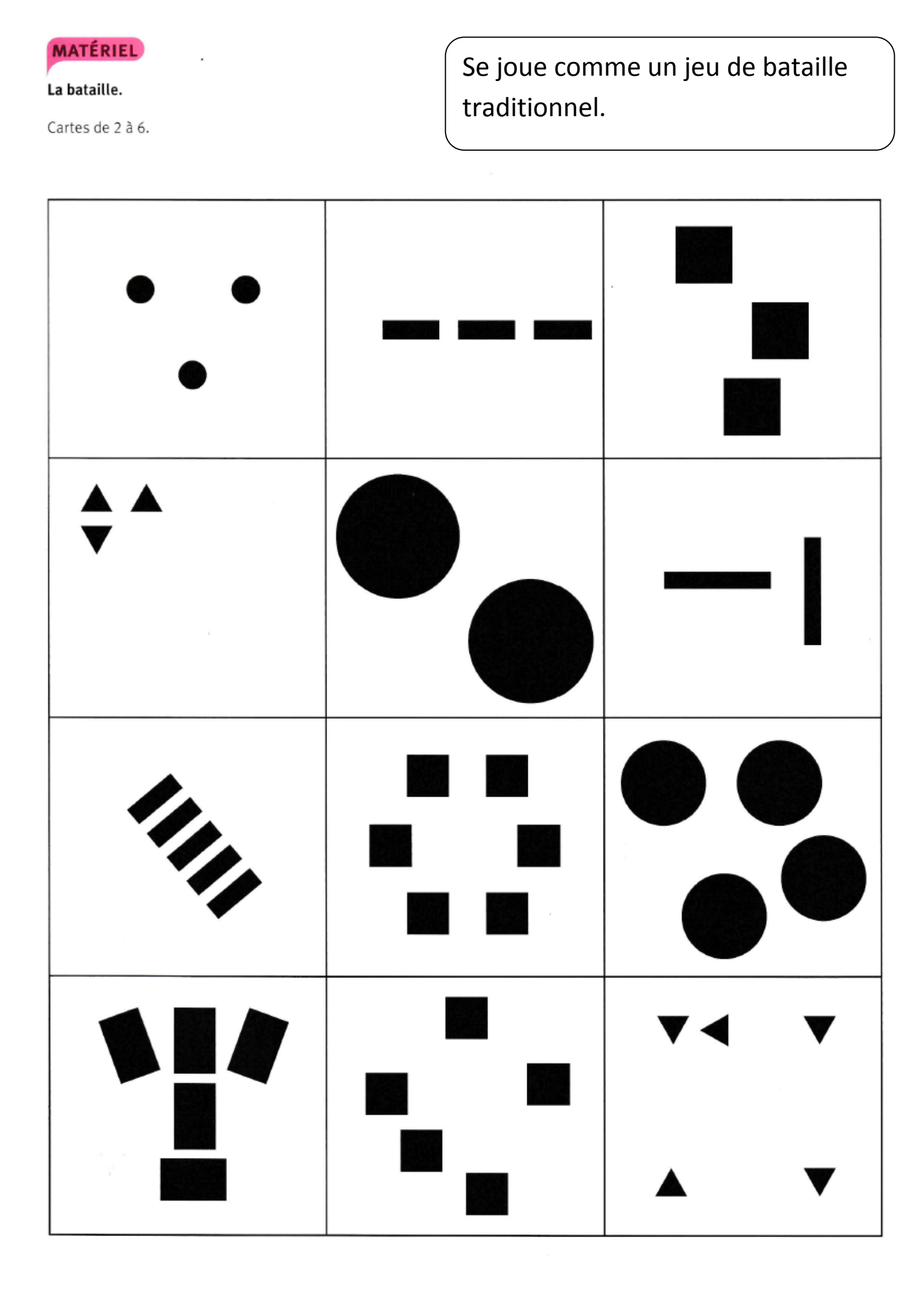

**COMPÉTENCE** 

Approcher les quantités et les nombres

Décomposer le nombre 4.

4 éléphants se balancent. Complète si besoin chaque image en collant des éléphants sur la deuxième corde.

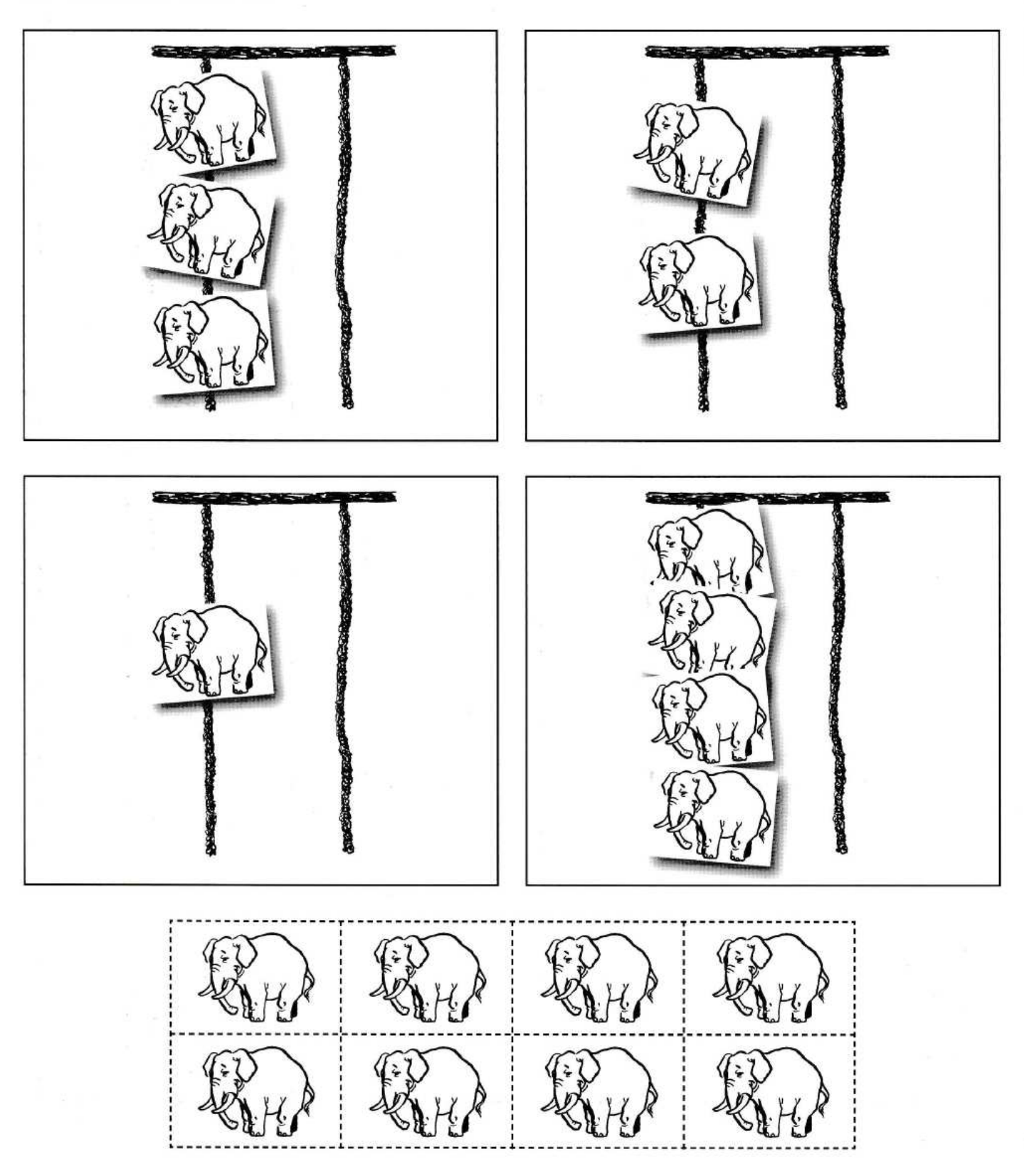

Loa ine. 2<br>Š

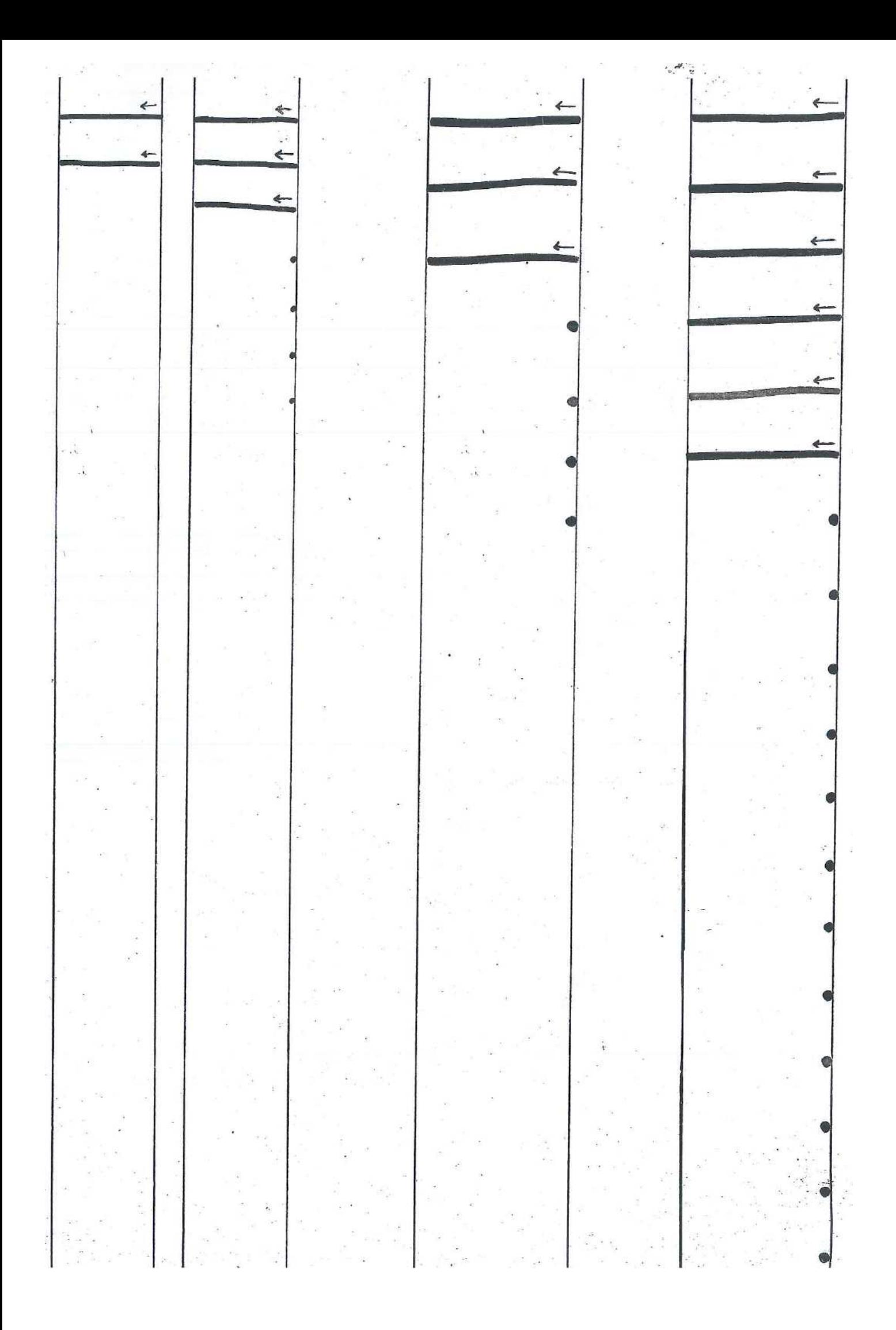

La ligne horizontale

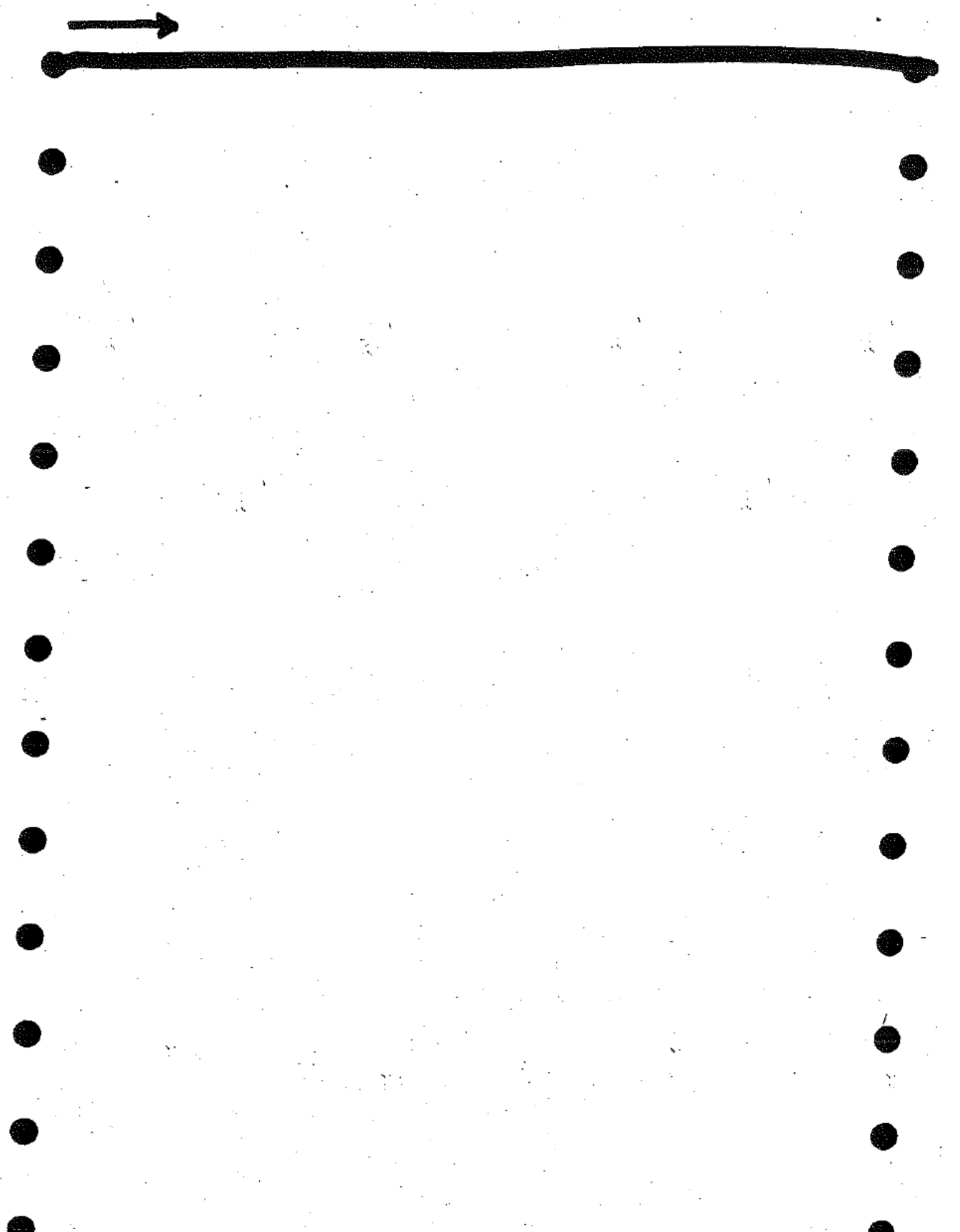

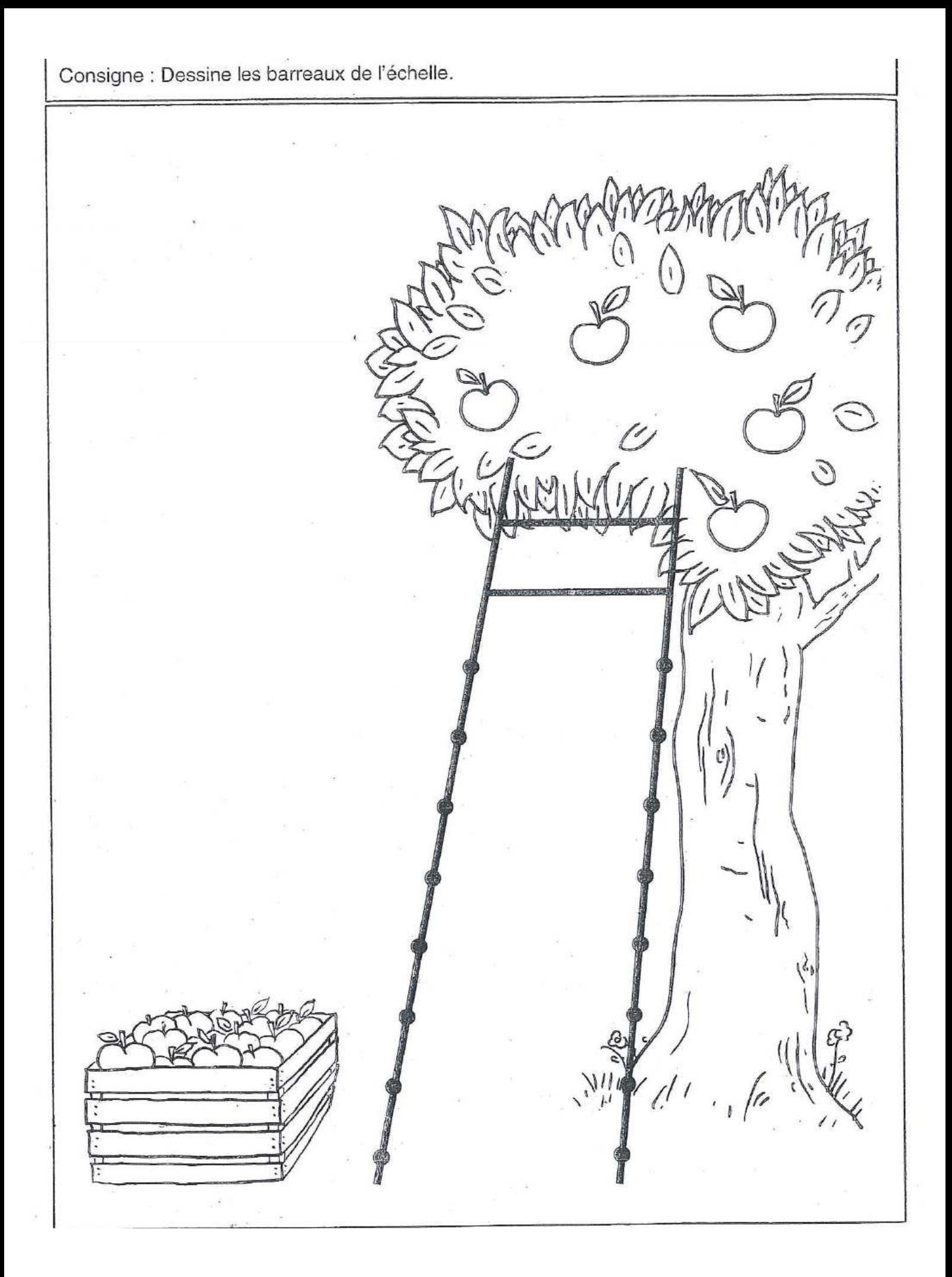

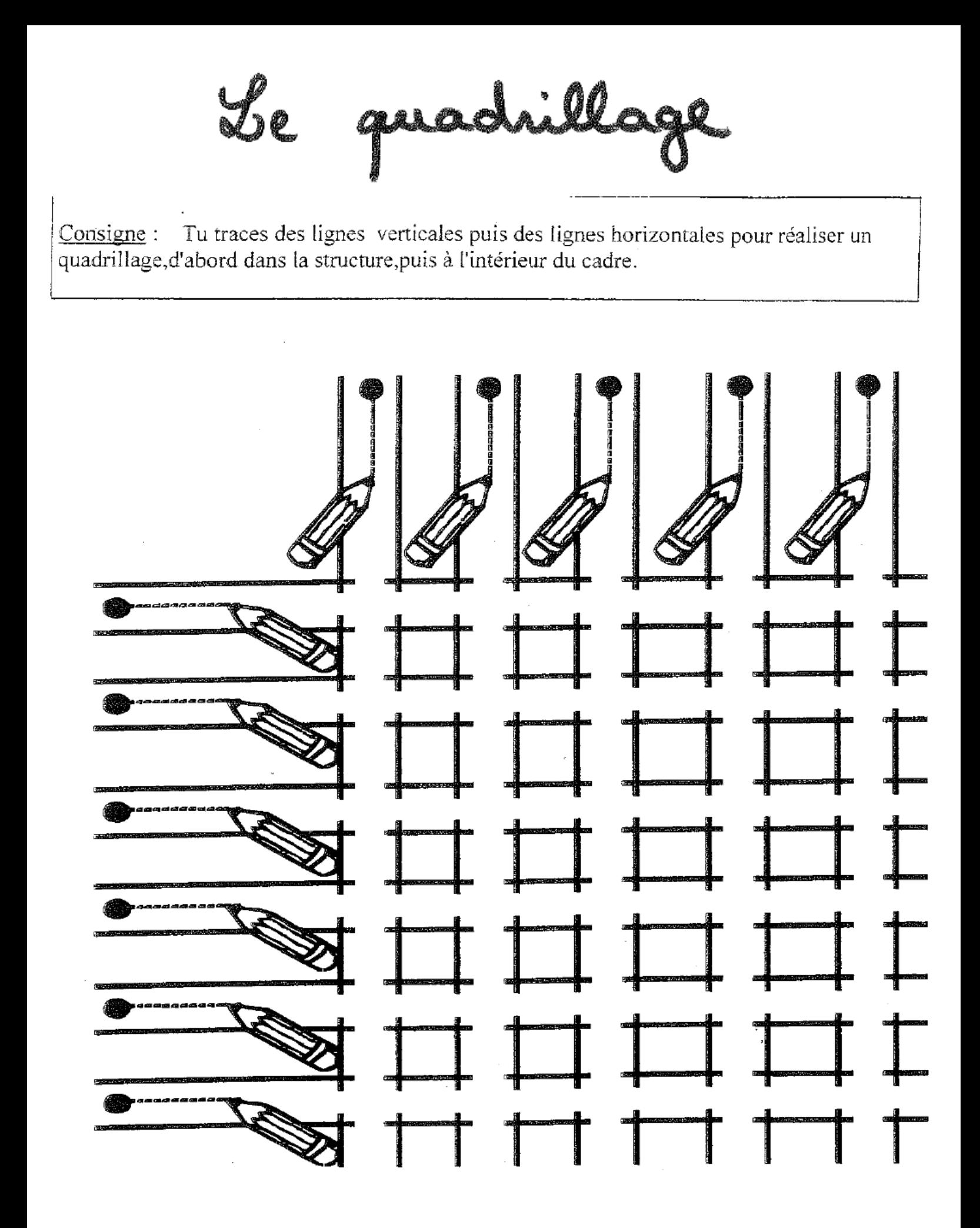

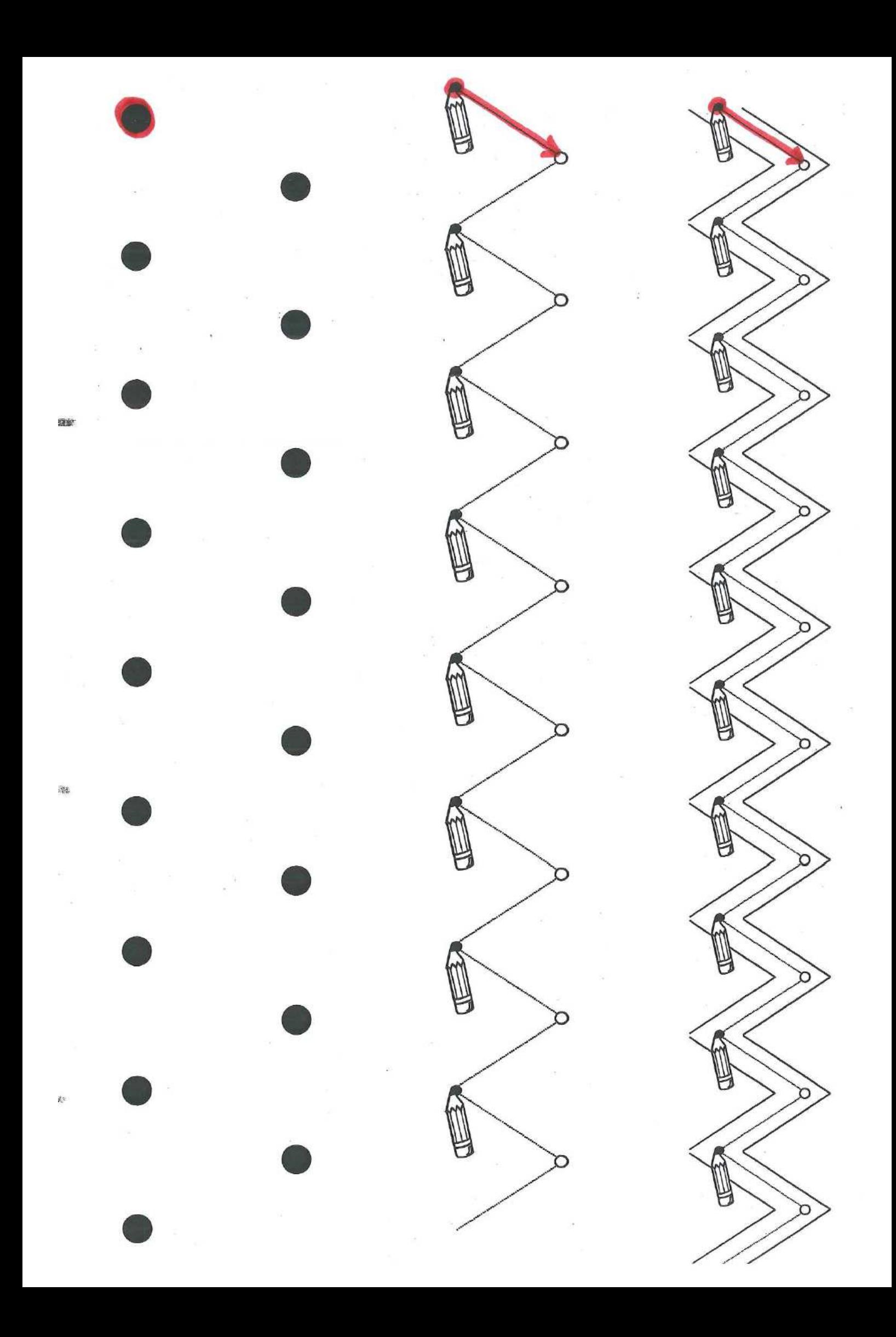

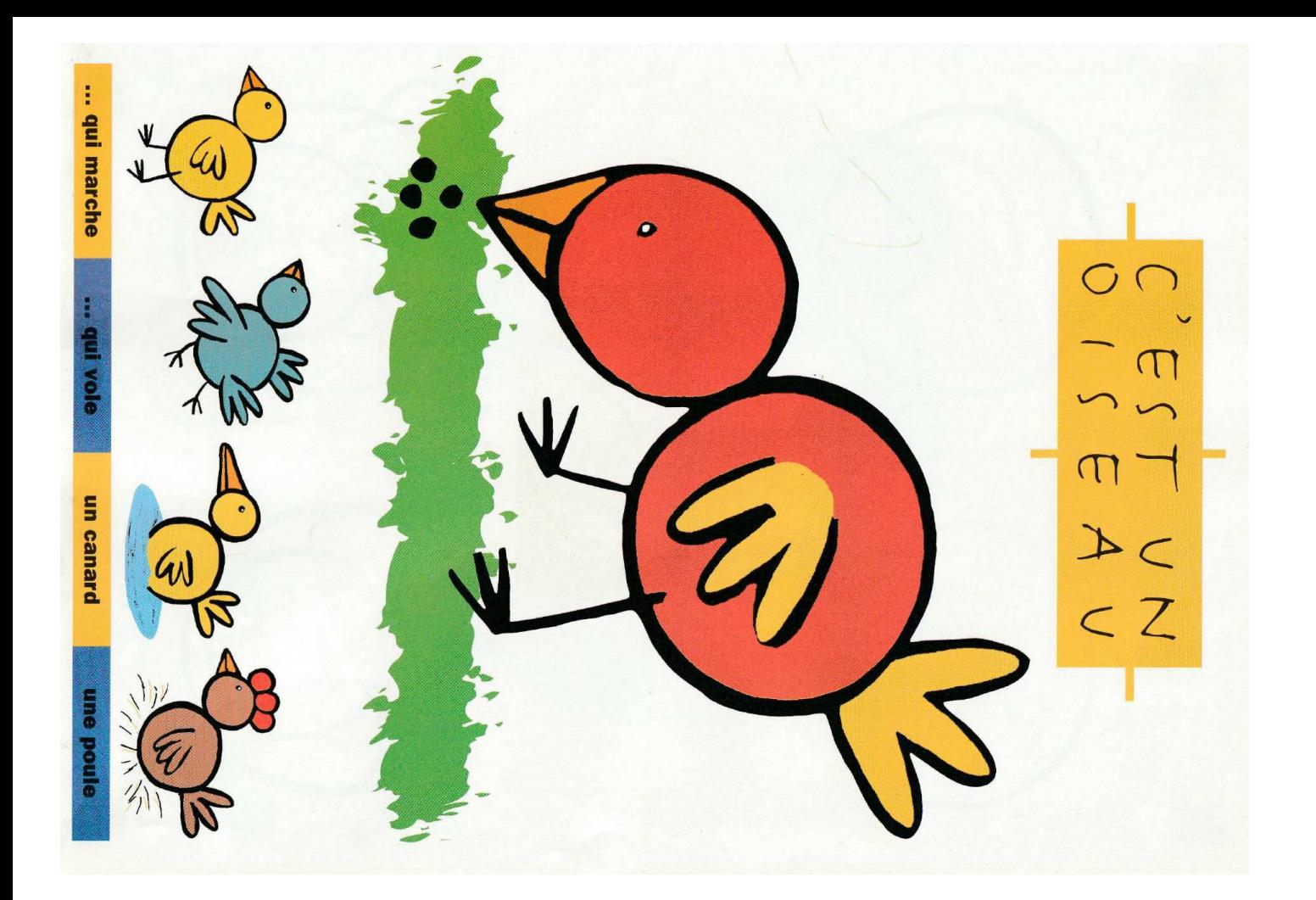

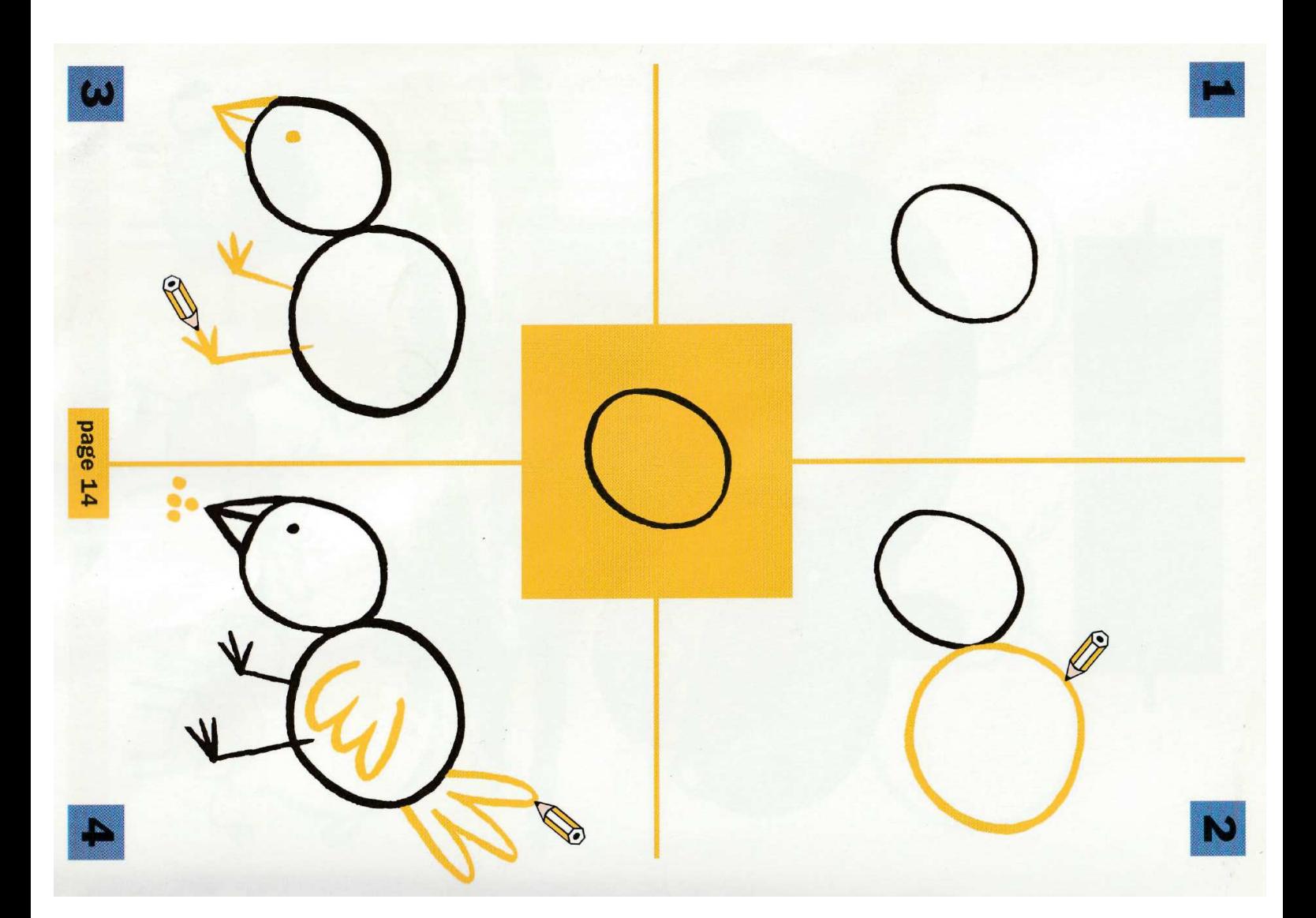

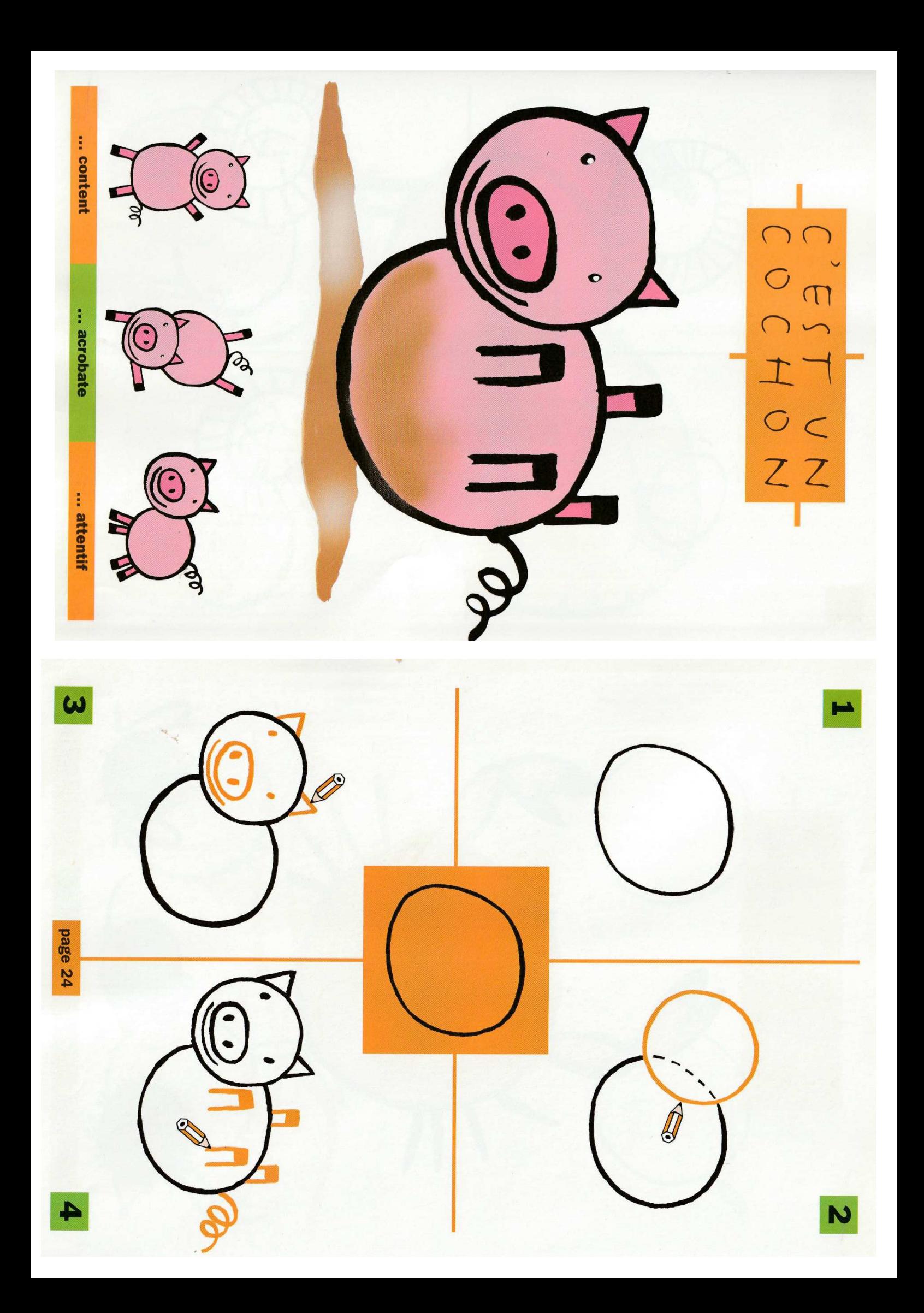

**Règle du jeu « Repérage spatial »** : Associer les images animaux ci-après aux images référents ci-dessous.

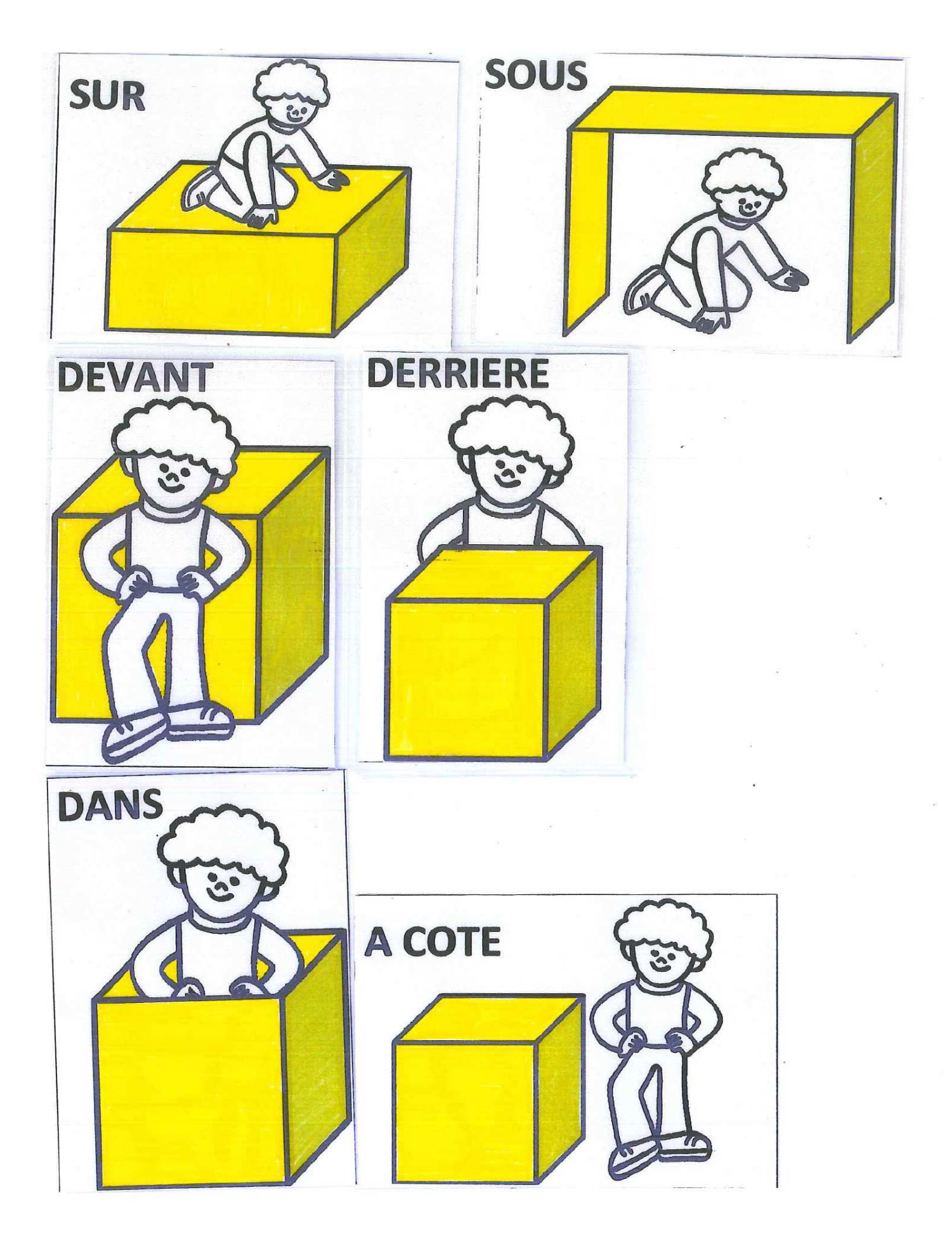

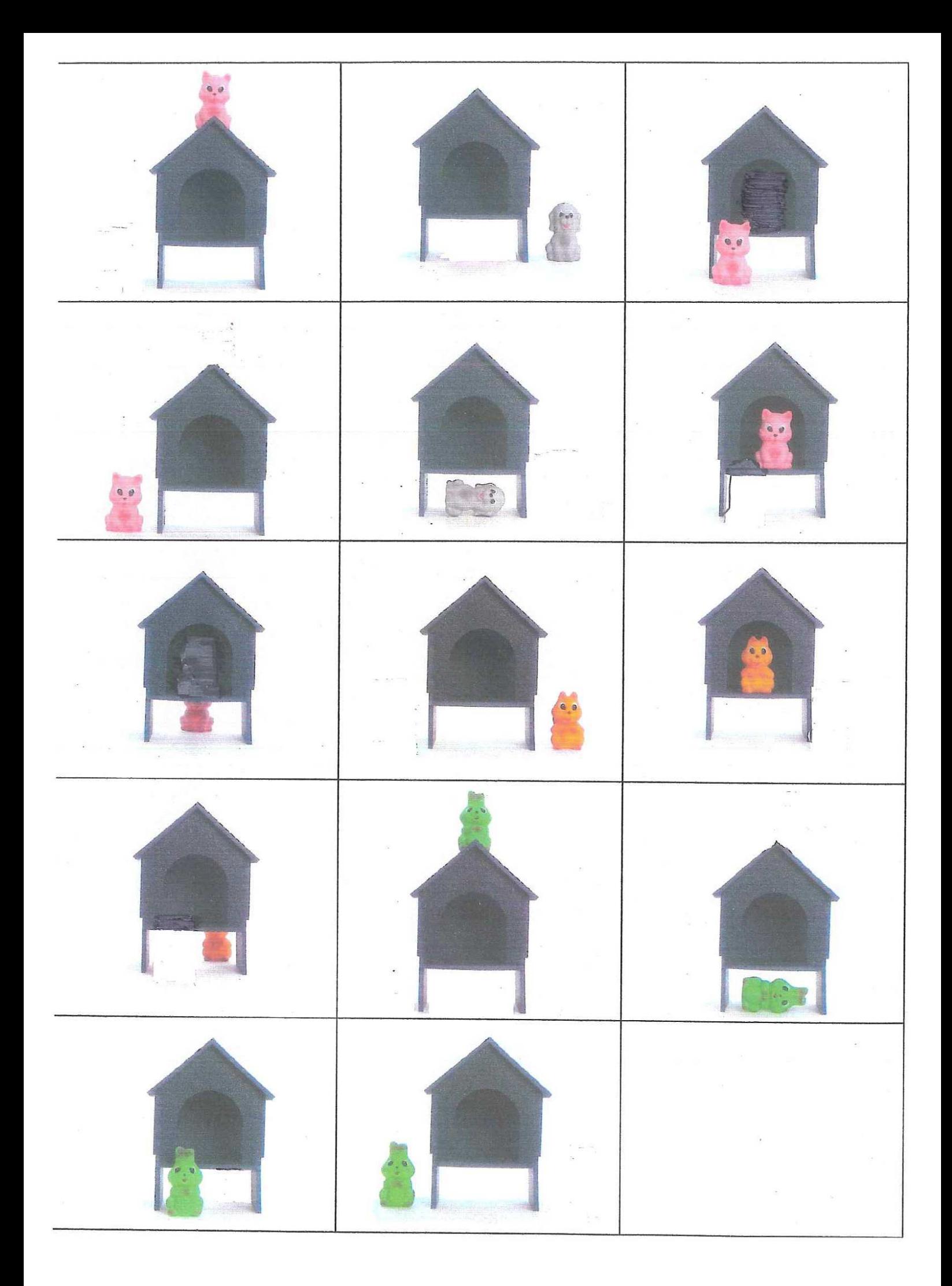

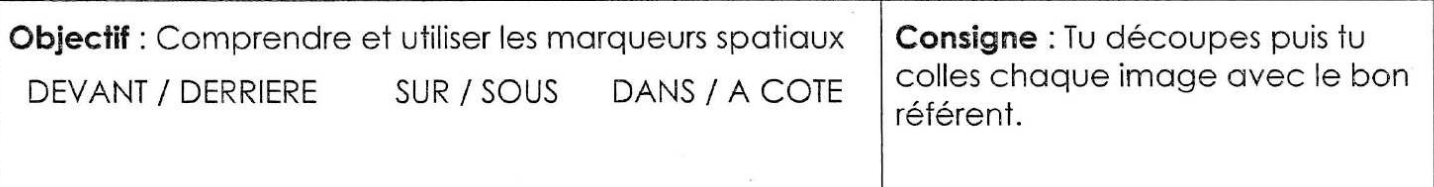

![](_page_27_Figure_1.jpeg)

![](_page_28_Picture_0.jpeg)

## Comment faire pousser des haricots dans une boite de CD ?

![](_page_29_Picture_1.jpeg)

Materiel : Une boite de CD en plastique, du coton et des haricots blancs secs.

![](_page_29_Picture_3.jpeg)

3 jours plus tard deux haricots germent. Vérifier tous les soirs que le coton reste humide.

![](_page_29_Picture_5.jpeg)

Voici le haricot au bout d'une semaine. Vérifier tous les soirs que le coton reste humide.

Il est aussi possible de mettre un peu de terre dans la boîte CD à la place du coton.<br>A défaut de boîte CD, il est aussi possible de le faire dans une boîte à œufs.

![](_page_29_Picture_8.jpeg)

Mouiller les cotons et disposer les haricots sur les cotons mouillés.

![](_page_29_Picture_10.jpeg)

Le haricot au bout de 5 jours...

![](_page_29_Picture_12.jpeg)

![](_page_29_Picture_13.jpeg)

Voici le haricot au bout de 2 semaines.

Voici le haricot au bout de 4 semaines.

![](_page_29_Picture_16.jpeg)

![](_page_29_Picture_17.jpeg)